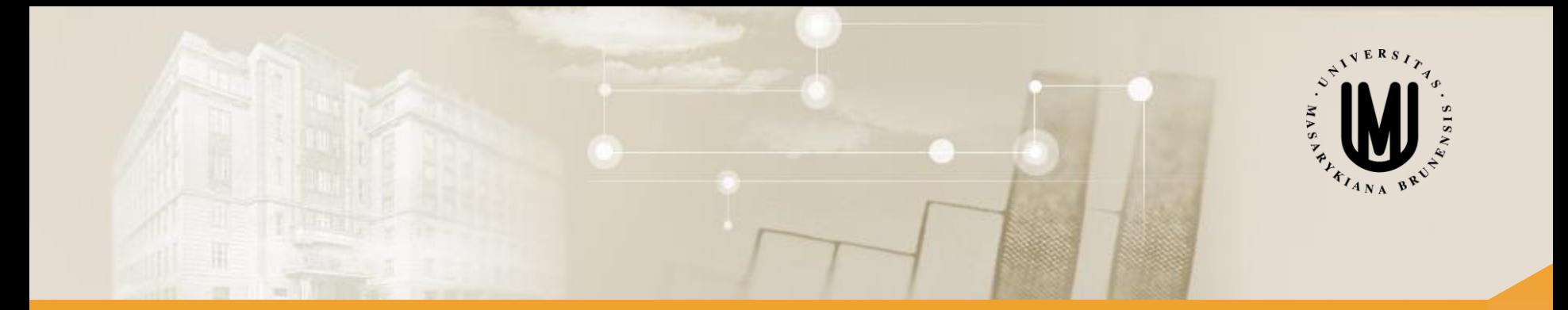

# **Analýza a klasifikace dat – přednáška 6**

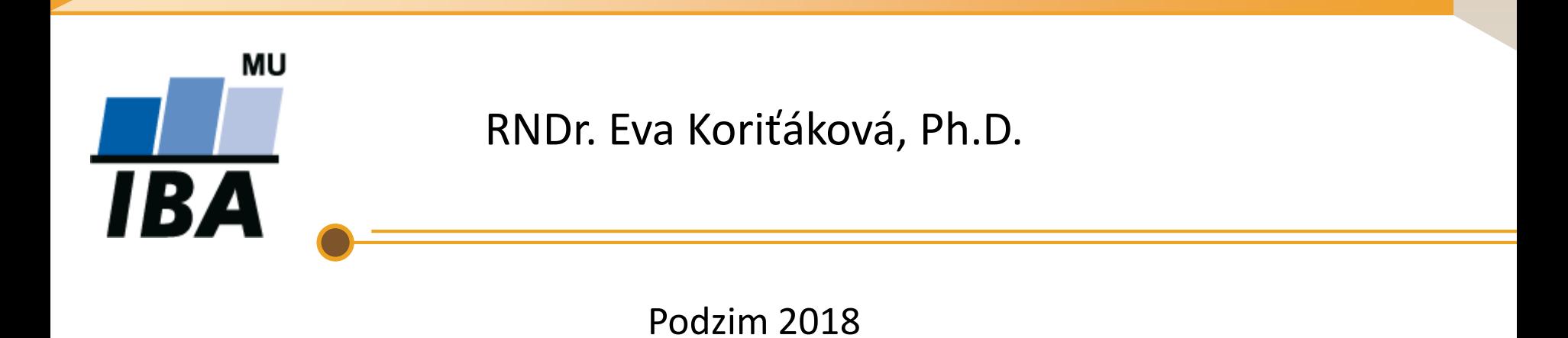

© Institut biostatistiky a analýz

# Hodnocení úspěšnosti klasifikace a srovnání klasifikátorů

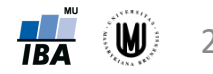

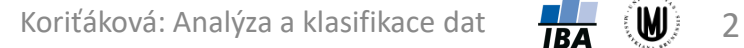

## Hodnocení úspěšnosti klasifikace - úvod

#### Vstupní data Výsledek

klasifikace

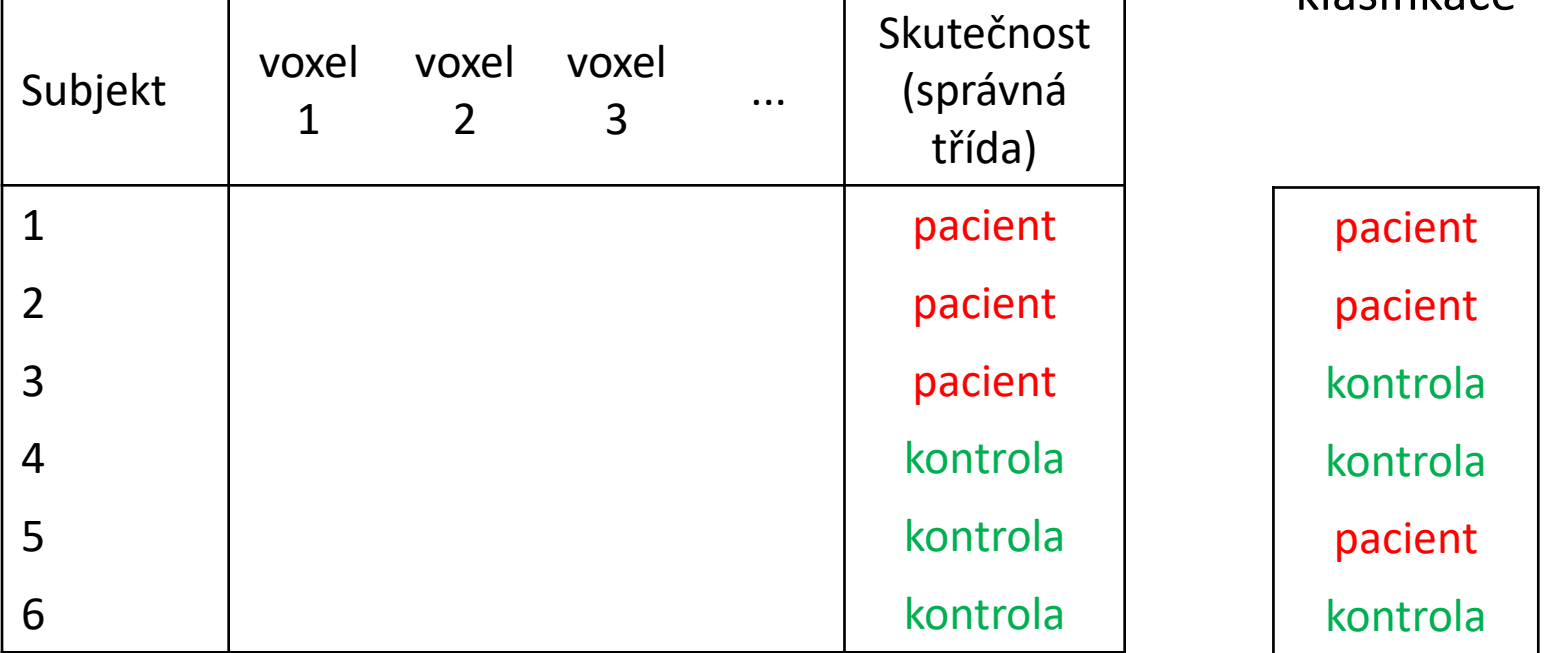

Jak dobrá je klasifikační metoda, kterou jsme použili?

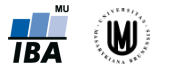

## Hodnocení úspěšnosti klasifikace

Matice záměn (konfusní matice, confusion matrix):

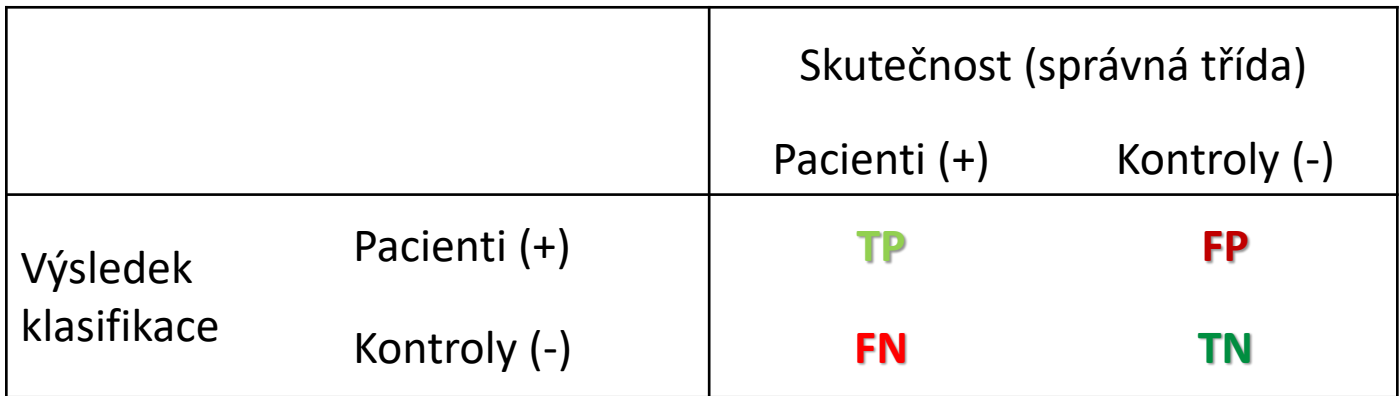

**TP** ("true positive") – kolik výsledků bylo skutečně pozitivních (tzn. kolik pacientů bylo správně diagnostikováno jako pacienti).

- **FP** ("false positive") kolik výsledků bylo falešně pozitivních (tzn. kolik zdravých lidí bylo chybně diagnostikováno jako pacienti).
- **FN** ("false negative") kolik výsledků bylo falešně negativních (tzn. kolik pacientů bylo chybně diagnostikováno jako zdraví).
- **TN** ("true negative") kolik výsledků bylo skutečně negativních (tzn. kolik zdravých lidí bylo správně diagnostikováno jako zdraví).

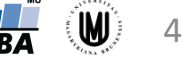

## Hodnocení úspěšnosti klasifikace

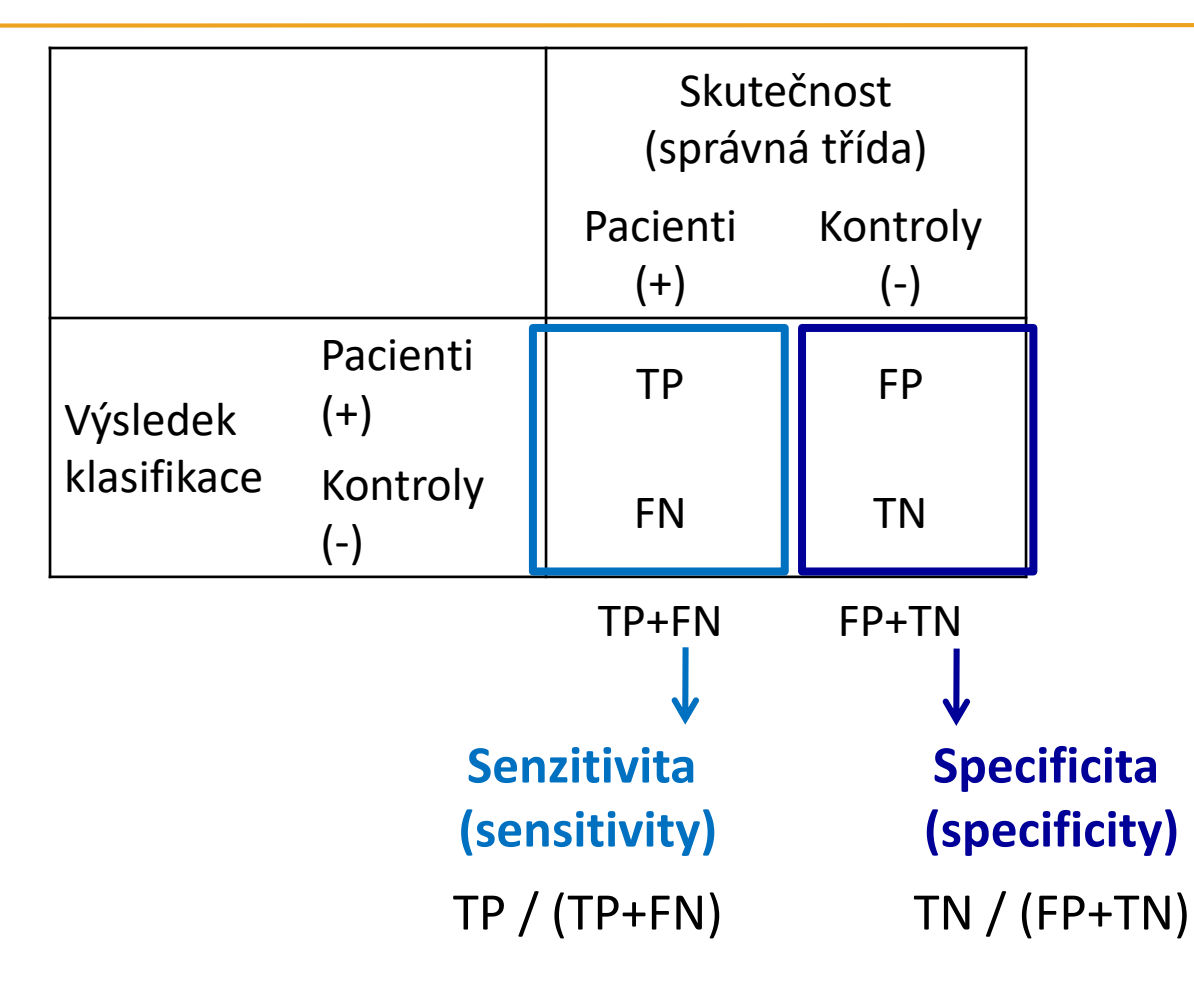

**Celková správnost (accuracy):** (TP+TN)/(TP+FP+FN+TN) **Chyba (error):** (FP+FN)/(TP+FP+FN+TN)

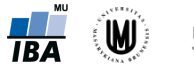

## Příklad – klasifikace pomocí FLDA

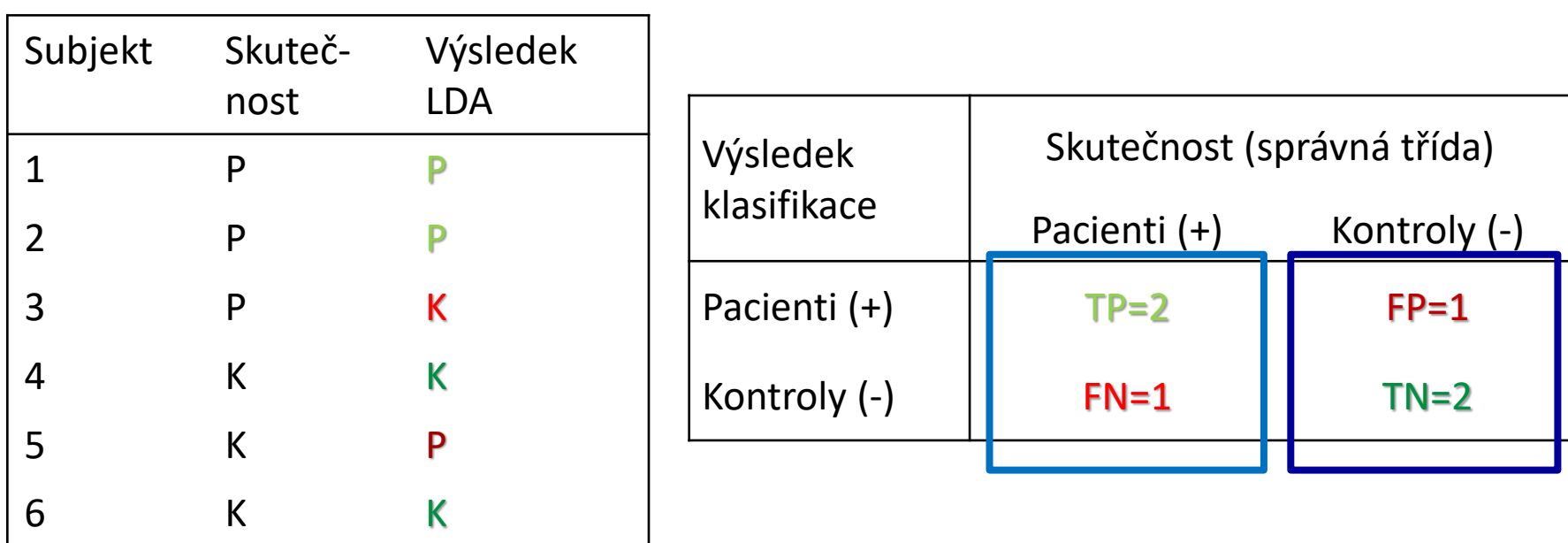

**Senzitivita:** TP/(TP+FN)=2/(2+1)=0,67

**Specificita:** TN/(FP+TN)=2/(1+2)=0,67

**Správnost:** (TP+TN)/(TP+FP+FN+TN)=(2+2)/(2+1+1+2)=0,67

**Chyba:** (FP+FN)/(TP+FP+FN+TN)=(1+1)/(2+1+1+2)=0,33

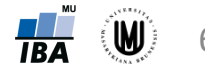

#### Intervaly spolehlivosti pro celkovou správnost

- celková správnost: +  $TP+FP+FN+TN$
- z toho plyne:  $\widehat{P}_{A} = \frac{N_{cor}}{N}$  $\frac{cor}{N}$  (tedy  $N_{cor} \sim Bi(N, P_A)$ )

• za splnění předpokladů, že  $\widehat{P}_A \cdot N > 5$ ,  $\left(1-\widehat{P}_A\right)\cdot N > 5$  a  $N>30$ , lze spočítat 95% interval spolehlivosti pro správnost pomocí aproximace na normální rozdělení:

$$
\left[\hat{P}_A - 1.96 \cdot \sqrt{\frac{\hat{P}_A \left(1 - \hat{P}_A\right)}{N}}; \hat{P}_A + 1.96 \cdot \sqrt{\frac{\hat{P}_A \left(1 - \hat{P}_A\right)}{N}}\right]
$$

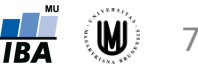

#### Příklad – pokračování

**Správnost:** (TP+TN)/(TP+FP+FN+TN) = 0,67

IS pro správnost: 
$$
\left[\hat{P}_A - 1,96 \cdot \sqrt{\frac{\hat{P}_A (1 - \hat{P}_A)}{N}}; \hat{P}_A + 1,96 \cdot \sqrt{\frac{\hat{P}_A (1 - \hat{P}_A)}{N}}\right]
$$

$$
\left[0,66 - 1,96 \cdot \sqrt{\frac{0,66(1 - 0,66)}{6}}; 0,66 + 1,96 \cdot \sqrt{\frac{0,66(1 - 0,66)}{6}}\right]
$$

$$
\left[0,29;1,00\right]
$$

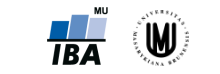

### Trénovací a testovací data

- 1. resubstituce
- 2. náhodný výběr s opakováním (bootstrap)
- 3. predikční testování externí validací (hold-out)
- 4. křížová validace (cross validation)
	- ‐ *k*-násobná (*k*-fold)
	- ‐ "odlož-jeden-mimo" (leave-one-out, jackknife)

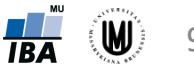

## 1. resubstituce

- stejná trénovací a testovací množina
- **výhody:**
	- **+** jednoduché
	- **+** rychlé
- **nevýhody:** 
	- **-** příliš optimistické výsledky!!!

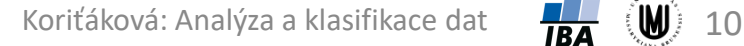

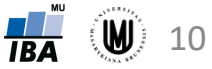

## 2. náhodný výběr s opakováním (bootstrap)

- náhodně vybereme N subjektů s opakováním jako trénovací data (tzn. subjekty se v trénovací sadě mohou opakovat) a zbylé subjekty (ani jednou nevybrané) použijeme jako testovací data
- pro rozumně velká data se vybere zhruba 63,2% subjektů pro učení a 36,8% subjektů pro testování
- trénování a testování se provede jen jednou

#### • **výhody:**

- **+** velká trénovací sada
- **+** rychlé

#### • **nevýhody:**

- **-** data se v trénovací sadě opakují
- **-** výsledek vcelku závislý na výběru trénovacích dat

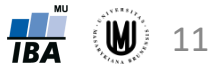

## 3. predikční testování externí validací (hold-out)

- použití části dat (většinou dvou třetin) na trénování a zbytku dat (třetiny) na testování
- **výhody:**
	- **+** nezávislá trénovací a testovací sada
- **nevýhody:** 
	- **-** méně dat pro trénování i testování
	- **-** výsledek velmi závislý na výběru trénovacích dat

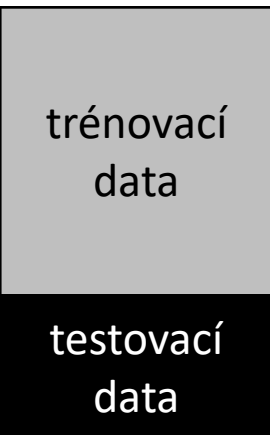

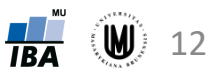

#### 3. predikční testování externí validací (hold-out) – modifikace 1

- použití části dat (obvykle poloviny) pro trénování a zbytku (poloviny) pro testování a následné přehození testovací a trénovací sady → zprůměrování 2 výsledků klasifikace
- **výhody:**

**+** nezávislá trénovací a testovací sada

#### • **nevýhody:**

- **-** při malých souborech může být polovina dat pro trénování příliš málo
- **-** výsledek velmi závislý na výběru trénovacích dat (i když trochu méně než předtím)

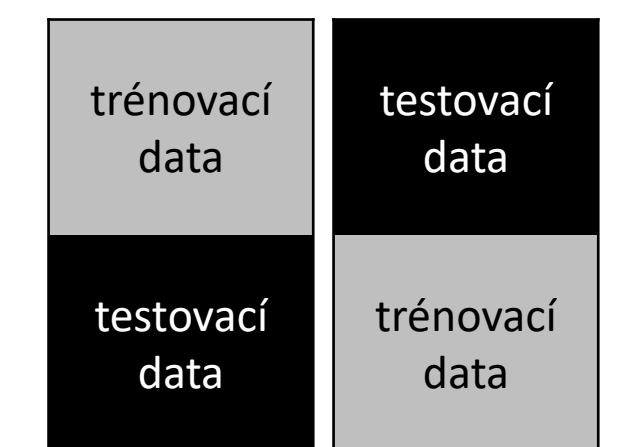

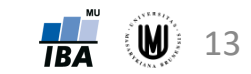

#### 3. predikční testování externí validací (hold-out) – modifikace 2

• *r*-krát náhodně rozdělíme soubor na trénovací a testovací data (většinou dvě třetiny pro trénování a třetinu pro testování) a *r* výsledků zprůměrujeme

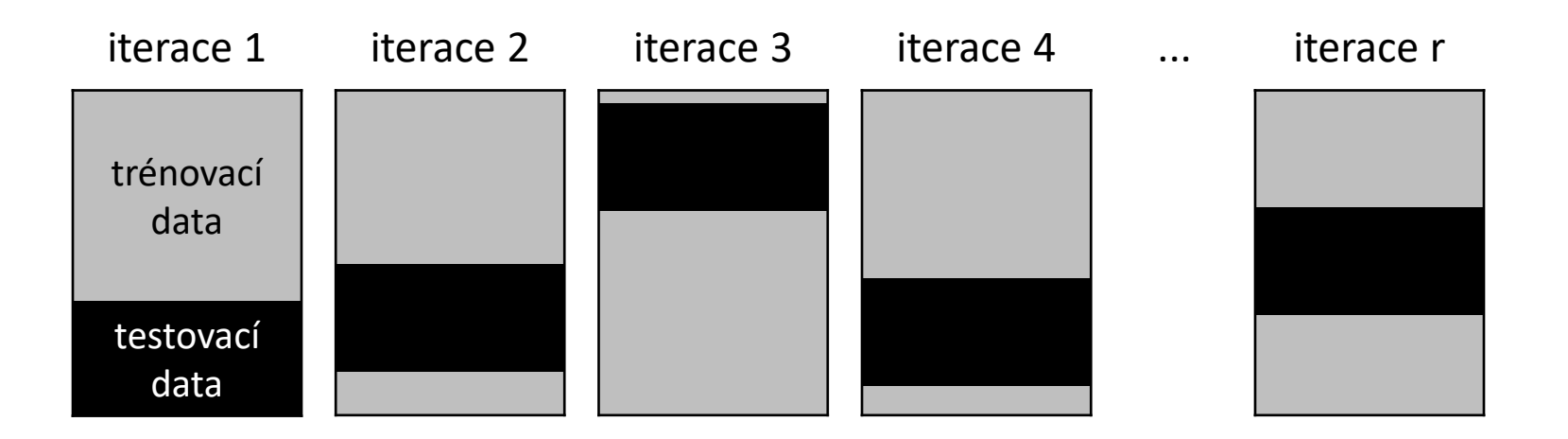

- **výhody:**
	- **+** poměrně přesný odhad úspěšnosti klasifikace
- **nevýhody:** 
	- **-** trénovací i testovací sady se překrývají
	- **-** časově náročné

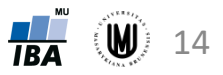

### 4. *k*-násobná křížová validace (*k*-fold cross validation)

- používán též název příčná validace
- rozdělení souboru na *k* částí, 1 část použita na testování a zbylých *k*-1 částí na trénování  $\rightarrow$  postup se opakuje (všechny části 1x použity pro testování)
- speciálním případem je "odlož-jeden-mimo" (leave-one-out) CV (pro k=N)

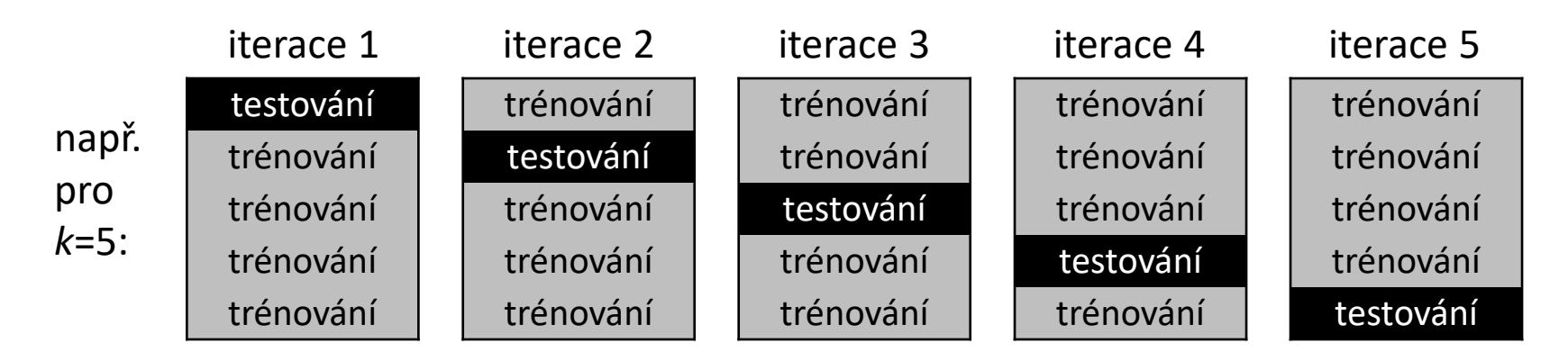

#### • **výhody:**

- **+** testovací sady se nepřekrývají
- **+** poměrně přesný odhad úspěšnosti klasifikace
- **nevýhody:** 
	- **-** časově náročné

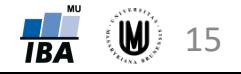

## "odlož-jeden-mimo" křížová validace

- anglický překlad: leave-one-out (nebo jackknife)
- pro *k*=*N* (tzn. v každé z *N* iterací je jeden subjekt použit na testování a zbylých *N*-1 subjektů na trénování)
- platí výhody a nevýhody zmíněné u *k*-násobné křížové validace se čtyřmi komentáři:
	- ‐ časově nejnáročnější ze všech možných *k*
	- ‐ velmi vhodná pro malé soubory dat
	- ‐ na rozdíl od jakékoliv *k*-fold CV dostaneme vždy pouze jeden výsledek úspěšnosti (tzn. výsledek úspěšnosti nezávisí na tom, jak se jednotlivé subjekty "namíchají" do jednotlivých skupin)
	- v některých článcích se uvádí, že lehce nadhodnocuje úspěšnost → doporučuje se 10-násobná křížová validace

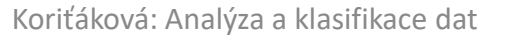

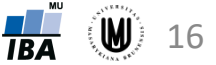

## Příklad - "odlož-jeden-mimo" křížová validace

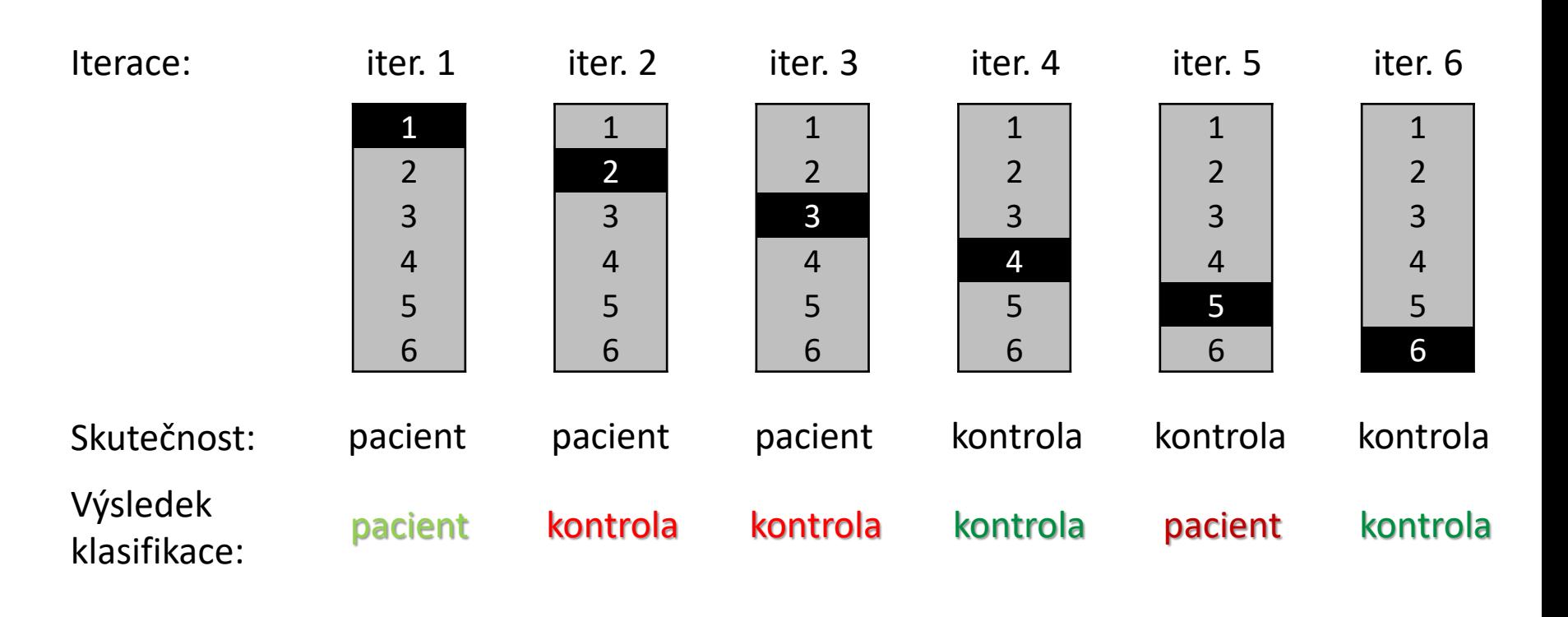

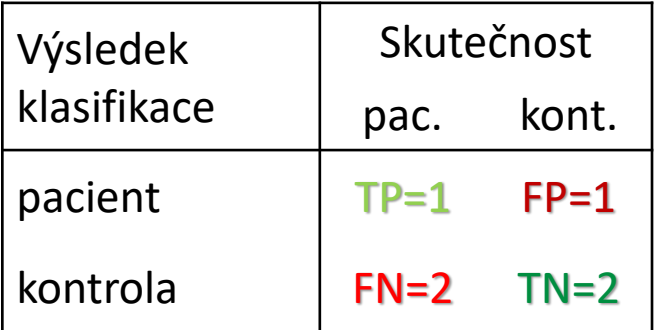

Senzitivita: 1/(1+2)=0,33

Specificita: 2/(1+2)=0,67

Správnost: (1+2)/(1+1+2+2)=0,50

Chyba:  $(1+2)/(1+1+2+2)=0,50$ 

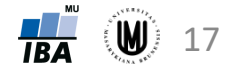

## Upozornění !!!

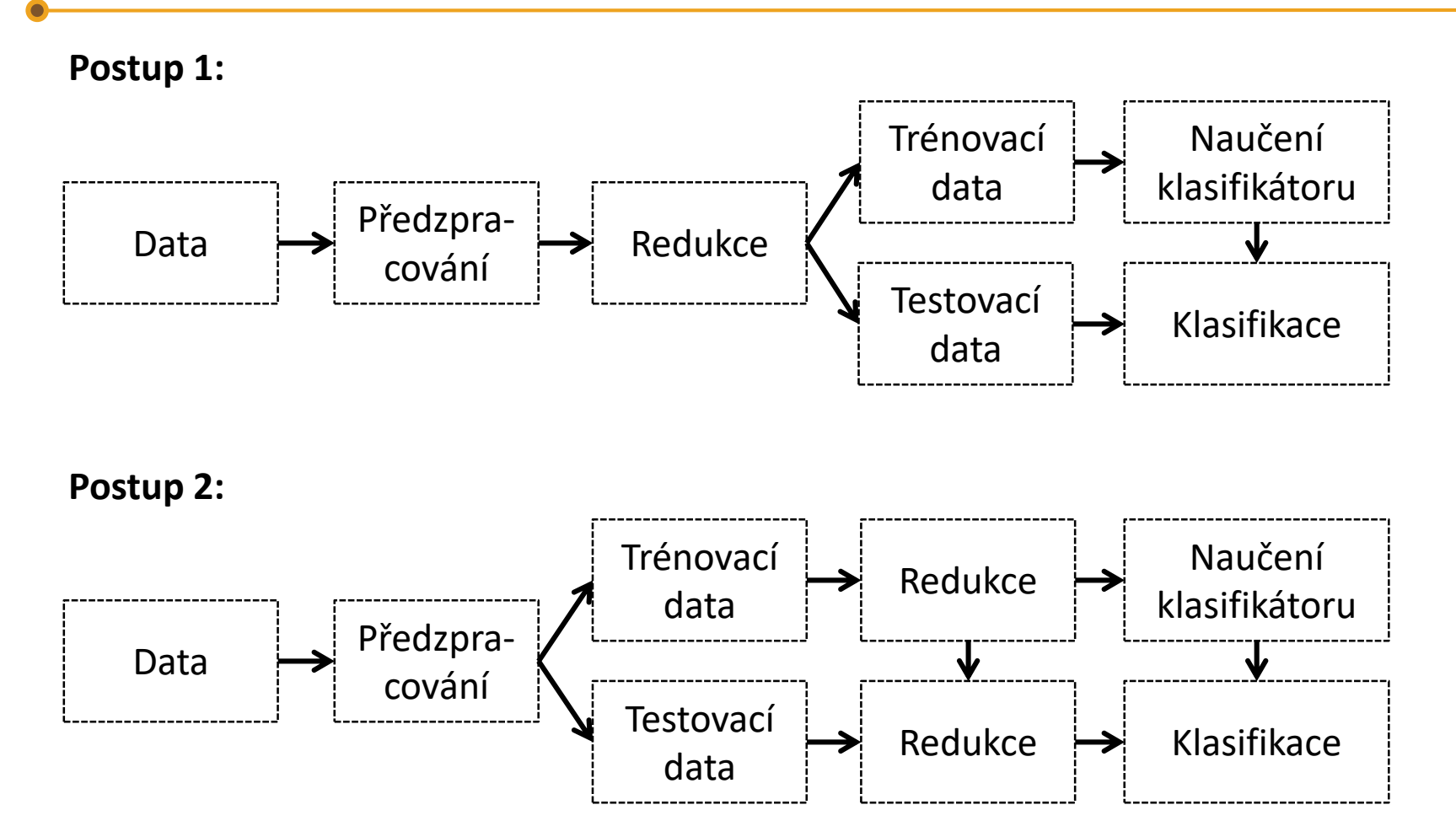

Postup 1 je nesprávný, je potřebné rozdělit soubor na trénovací a testovací ještě před redukcí dat, jinak dostaneme nadhodnocené výsledky!!!

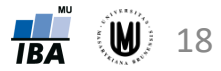

## Je klasifikace lepší než náhodná klasifikace?

- permutační testování
- jednovýběrový binomický test

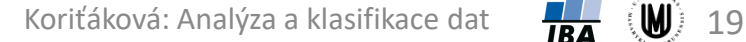

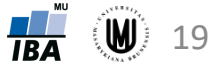

#### Permutační testování

- r-krát náhodně přeházíme identifikátory příslušnosti do skupin u subjektů a provedeme klasifikaci (se stejným nastavením jako při použití originálních dat)
- p-hodnota se vypočte jako:  $\frac{n}{r}$ , kde *n* je počet iterací, v nichž byla úspěšnost klasifikace (např. celková správnost) vyšší nebo rovna úspěšnosti klasifikace originálních dat (P<sub>A</sub>)
- pozn. pokud histogram z r celkových správností získaných permutacemi neleží kolem 0,5 (v případě vyrovnaných skupin), máme v algoritmu zřejmě někde chybu!

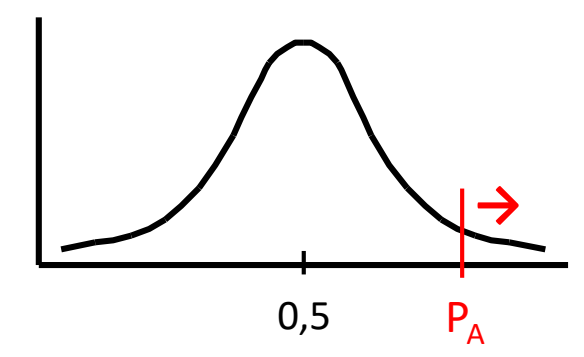

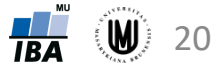

## Jednovýběrový binomický test

- testujeme, zda se liší celková správnost (což je podíl správně zařazených subjektů) od správnosti získané náhodnou klasifikací
- správnost u náhodné klasifikace:  $P_{A_0} = {}^{N_i}\!/_{N}$ , kde  $N_i$  je počet subjektů nejpočetnější skupiny
- $z =$  $P_A-P_{A_0}$  $P_{A_0}(1-P_{A_0})$ )/N
- Pokud  $|z| > 1,96$ , zamítáme nulovou hypotézu o shodnosti správnosti naší klasifikace a správnosti náhodné klasifikace

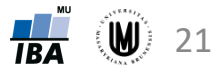

## Příklad – jednovýběrový binomický test

• uvažujme např. výsledek klasifikace pacientů a kontrol pomocí LDA (pomocí resubstituce):  $P_A = 0.67$ ,  $N = 6$ ,  $P_{A_0} = {N_i / N} = 0.5$ 

• 
$$
z = \frac{P_A - P_{A_0}}{\sqrt{(P_{A_0}(1 - P_{A_0}))/N}} = \frac{0.67 - 0.5}{\sqrt{(0.5(1 - 0.5))/6}} = 0.83
$$

- protože  $|z|$  <1,96, nezamítáme nulovou hypotézu o shodnosti správnosti naší klasifikace a správnosti náhodné klasifikace (tzn. neprokázali jsme, že by naše klasifikace byla lepší než náhodná klasifikace)
- nezamítnutí nulové hypotézy vyplývá už i z vypočteného intervalu spolehlivosti (0,29 – 1,00), protože tento interval spolehlivosti obsahuje hodnotu 0,5

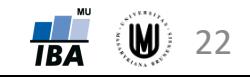

## Srovnání úspěšnosti klasifikace

- Srovnání 2 klasifikátorů
- Srovnání 3 a více klasifikátorů

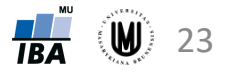

## Srovnání 2 klasifikátorů

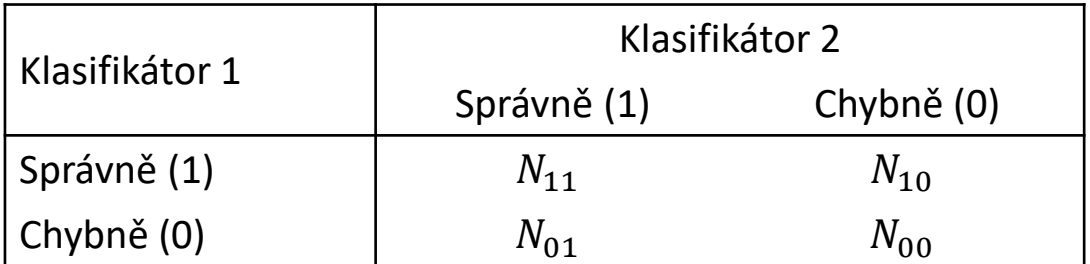

Celkem:

 $N_{11} + N_{10} + N_{01} + N_{00} = N_{ts}$ 

#### **McNemarův test:**

$$
x^{2} = \frac{(|N_{01} - N_{10}| - 1)^{2}}{N_{01} + N_{10}}
$$

Pokud  $\chi^2 > 3.841$ , zamítáme nulovou hypotézu  $H_0$  o shodnosti celkové správnosti klasifikace pomocí dvou klasifikátorů

#### **Dvouvýběrový binomický test:**

$$
z = \frac{p_1 - p_2}{\sqrt{(2p(1-p))/(N_{ts})}} \qquad p_1 = \frac{N_{11} + N_{10}}{N_{ts}}; \qquad p_2 = \frac{N_{11} + N_{01}}{N_{ts}} \qquad p = \frac{1}{2}(p_1 + p_2)
$$

Pokud  $|z| > 1.96$ , zamítáme nulovou hypotézu  $H_0$  o shodnosti podílu správně klasifikovaných subjektů dvou klasifikátorů

Dvouvýb. binomický test předpokládá nezávislost (tzn. že každý klasifikátor byl testován na jiném testovacím souboru) → raději používat McNemarův test

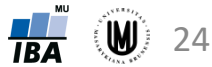

#### Příklad – srovnání 2 klasifikátorů

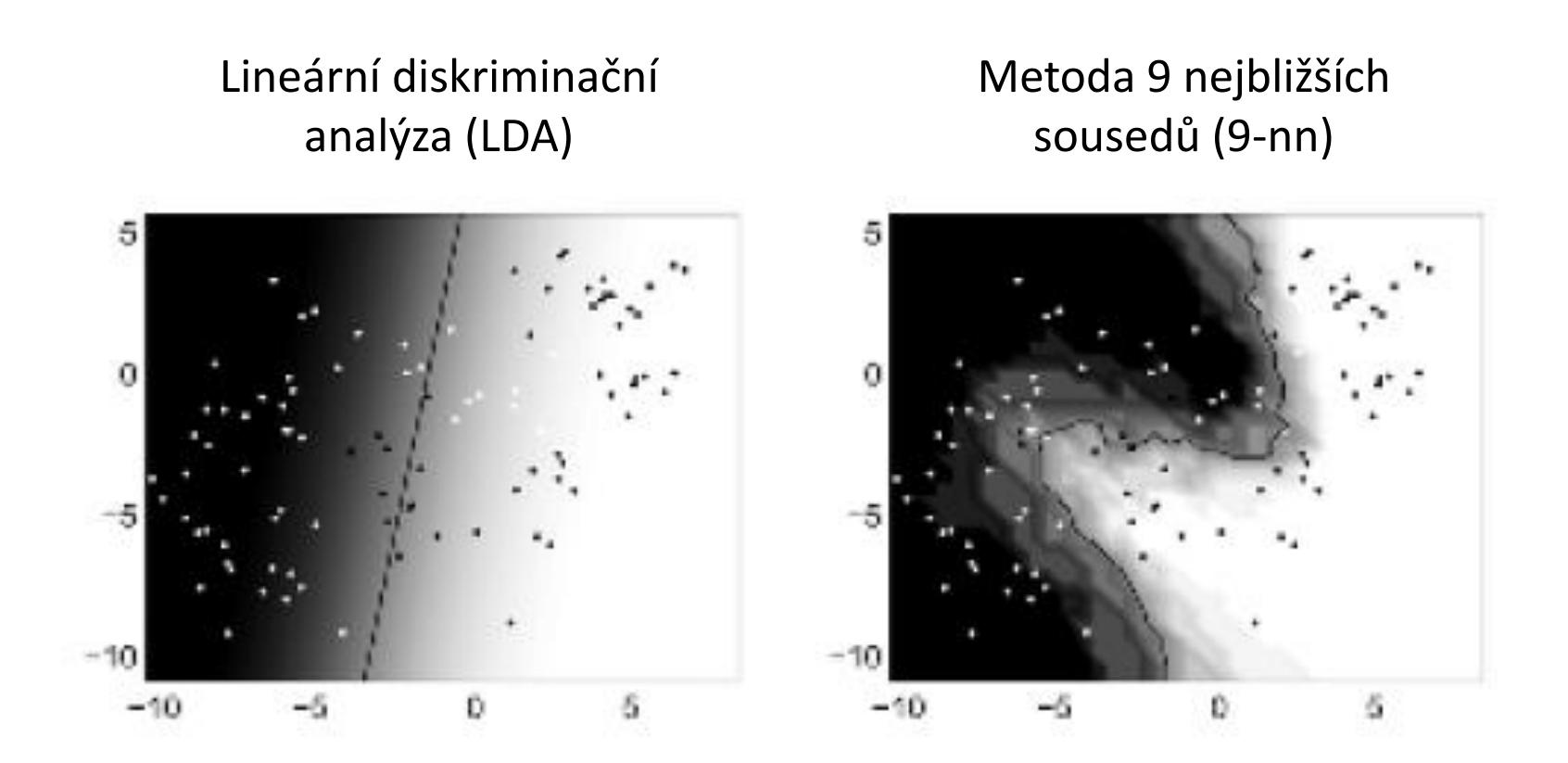

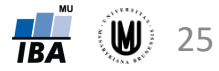

## Příklad – srovnání 2 klasifikátorů

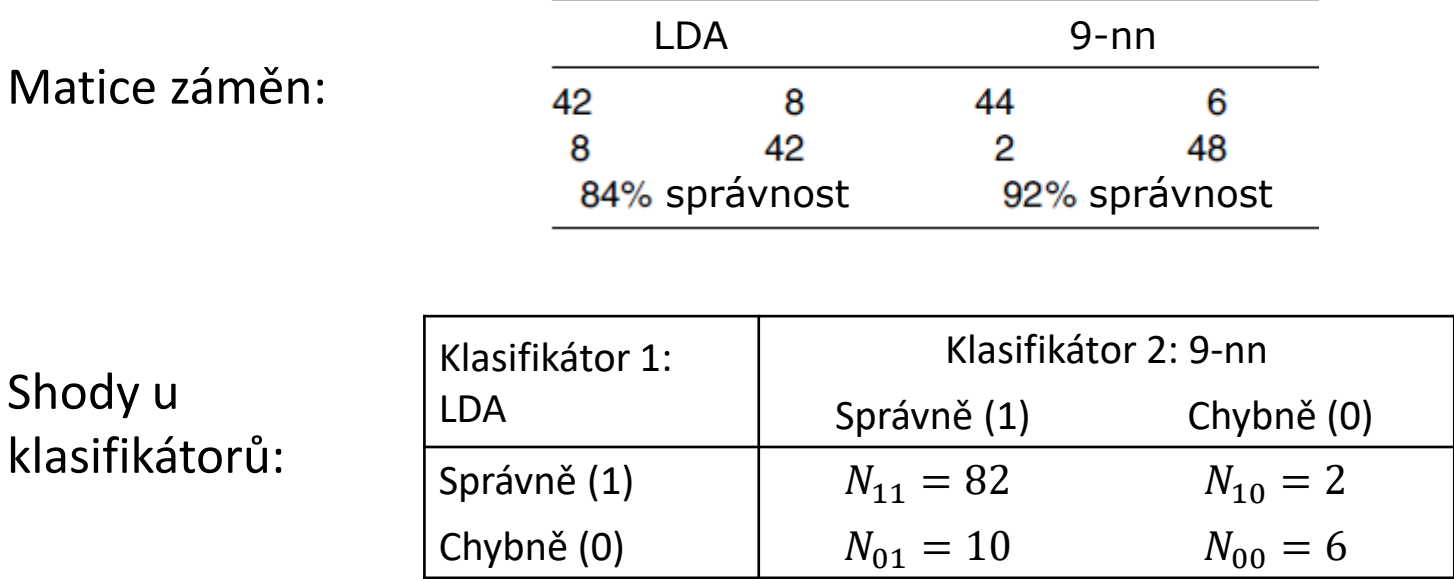

$$
x^{2} = \frac{(|10 - 2| - 1)^{2}}{10 + 2} = \frac{49}{12} \approx 4.0833
$$

Protože  $\chi^2 > 3.841$ , zamítáme  $H_0$ 

#### **McNemarův test: Dvouvýb. binomický test:**

$$
z = \frac{0.84 - 0.92}{\sqrt{(2 \times 0.88 \times 0.12)/(100)}} \approx -1.7408
$$

. Protože < 1,96, nezamítáme *H<sup>0</sup>* .

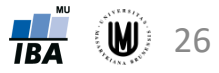

### Srovnání 3 a více klasifikátorů

Testuje se, zda jsou statisticky významně odlišné správnosti klasifikátorů měřené na stejných testovacích datech – tzn.  $H_0\colon p_1=p_2=\dots=p_L$  , kde  $p_L$ je správnost L-tého klasifikátoru. Poté je možno srovnávat správnosti klasifikátorů vždy po dvou, aby se zjistilo, které klasifikátory se od sebe liší.

#### **Cochranův Q test:**

$$
Q_C = (L-1)\frac{L\sum_{i=1}^{L} G_i^2 - T^2}{LT - \sum_{j=1}^{N_s} (L_j)^2}
$$
 Pokud  $Q_C > \chi^2 (L-1)$ , zamítáme  $H_0$ .

#### **F-test:**

$$
F_{\rm cal} = \frac{MSA}{MSAB}
$$

Pokud  $F_{cal} > F(L - 1, (L - 1) \times (N_{ts} - 1))$ , zamítáme  $H_0$ .

#### Looney doporučuje F-test, protože je méně konzervativní.

S. W. Looney. A statistical technique for comparing the accuracies of several classifiers. Pattern Recognition Letters, 8:5-9, 1988.

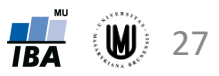

#### Příklad – srovnání 3 a více klasifikátorů

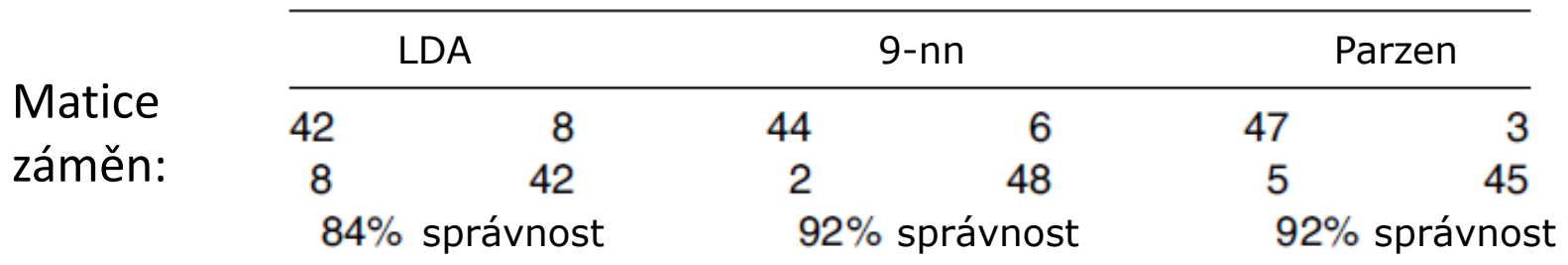

**Cochranův Q test:** 
$$
Q_C = 2 \times \frac{3 \times (84^2 + 92^2 + 92^2) - 268^2}{3 \times 268 - (80 \times 9 + 11 \times 4 + 6 \times 1)} \approx 3.7647
$$

Protože  $Q_{C} < \chi^{2} (L - 1) = 5,991$ , nezamítáme  $H_{0}$ .

**F-test:**

$$
F_{\rm cal} = \frac{0.2223}{0.0549} \approx 4.0492
$$

Protože  $F_{cal} > F(2; 198) = 3,09$ , zamítáme  $H_0$ .

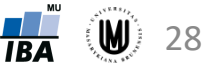

## Shrnutí

- výpočet úspěšnosti klasifikace (správnosti, chyby, senzitivity, specificity a přesnosti) pomocí matice záměn
- výpočet intervalu spolehlivosti pro správnost a chybu
- volba trénovacího a testovacího souboru:
	- resubstituce
	- náhodný výběr s opakováním (bootstrap)
	- predikční testování externí validací (hold-out)
	- křížová validace (cross validation): k-násobná, "odlož-jeden-mimo"
- srovnání úspěšnosti klasifikace s náhodnou klasifikací
	- permutační testování
	- jednovýběrový binomický test
- srovnání úspěšnosti klasifikace 2 klasifikátorů:
	- McNemarův test
	- dvouvýběrový binomický test
- srovnání úspěšnosti klasifikace 3 a více klasifikátorů:
	- Cochranův Q test
	- F-test

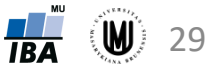

# Hledání diagnostického cut-off pomocí ROC křivek

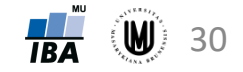

#### Diagnostické testy

- Příklady: hodnocení úspěšnosti diagnostiky pomocí neuropsychologických testů, hodnocení úspěšnosti klasifikace pacientů s Alzheimerovou chorobou a kontrolních subjektů.
- Diagnostický test u dané osoby indikuje přítomnost nebo nepřítomnost sledovaného onemocnění.
- Osoba ve skutečnosti má nebo nemá sledované onemocnění. → **Zajímají nás diagnostické schopnosti testu.**

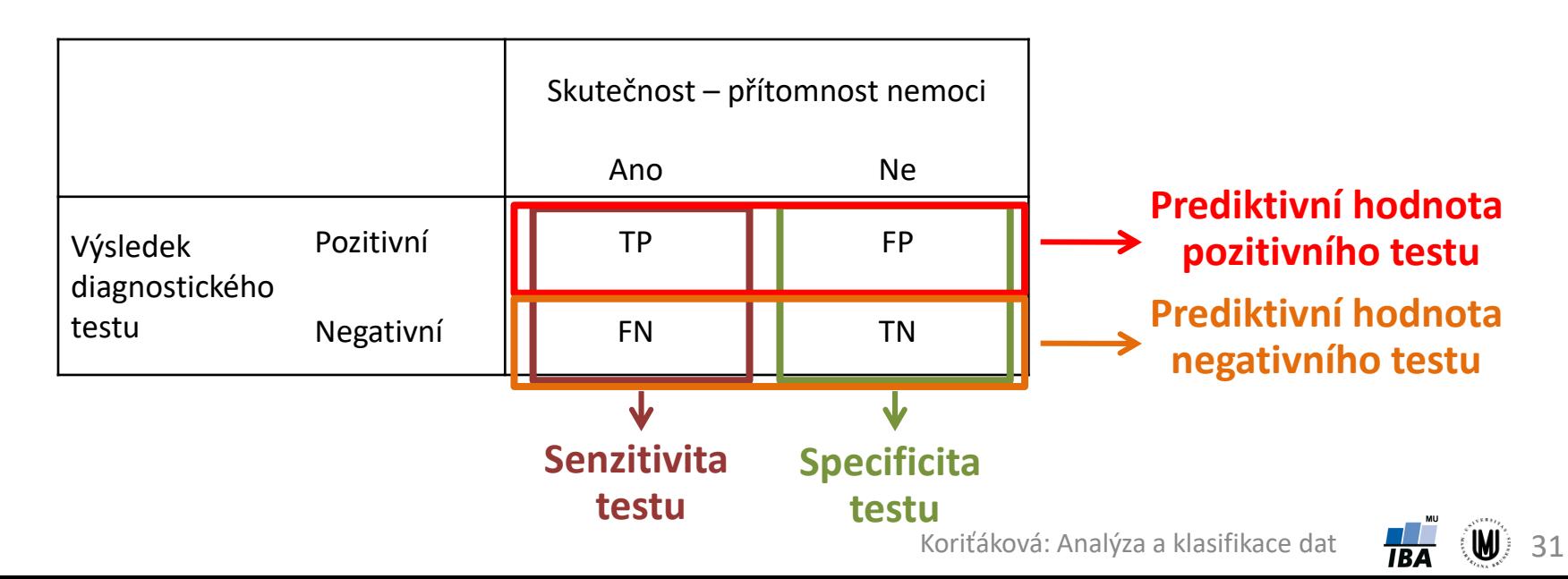

## ROC analýza – motivace

- Výše zmíněné ukazatele diagnostické síly testů (senzitivita, specificita apod.) **nelze použít u diagnostických testů, jejichž výstupem je spojitá (kvantitativní) proměnná** (např. koncentrace analytu v krevním séru, systolický krevní tlak).
- Výhoda, pokud na základě předchozích výzkumů známe dělicí body, které odlišují normální a patologické hodnoty spojité proměnné, pomocí nichž můžeme spojitou proměnnou binarizovat – tzn. vytvoření dvou kategorií "pozitivní" / "negativní" (např. "pod normou" / "v normě").
- Pokud dělicí body nejsou známy předem, můžeme se je snažit nalézt **pomocí ROC** ("Receiver Operating Characteristic") křivky.
- **Cíle ROC analýzy:**
	- 1. Určit, zda je spojitá proměnná vhodná pro diagnostické odlišování zdravých a nemocných jedinců.
	- 2. Nalezení dělicího bodu ("cut-off point") na škále hodnot spojité proměnné, který nejlépe odlišuje zdravé a nemocné jedince.

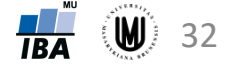

## ROC analýza

• Princip: Jakákoli hodnota spojité proměnné nějak rozlišuje zdravé a nemocné jedince, tzn. je spojena s nějakou senzitivitou a specificitou.

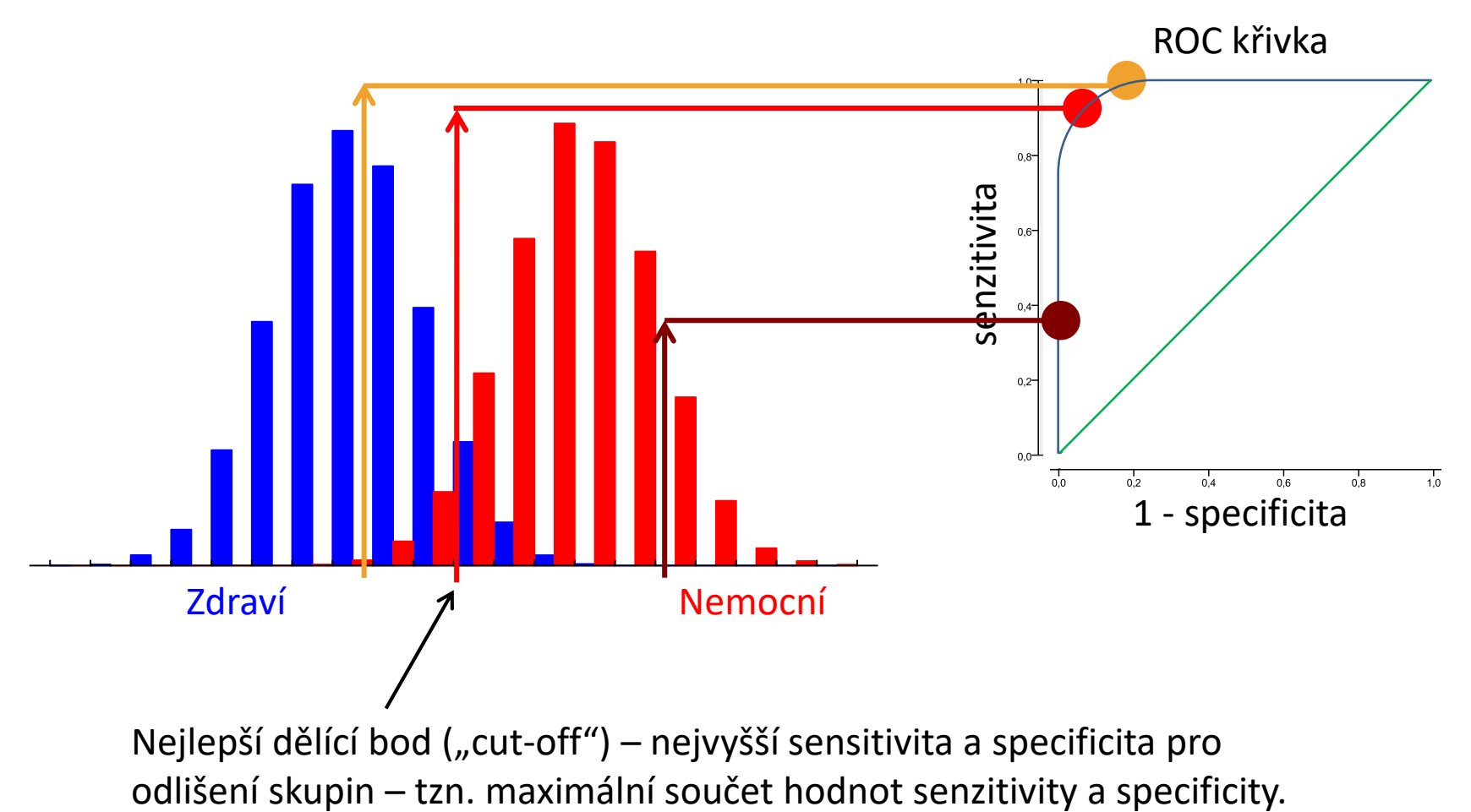

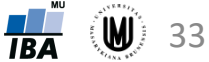

## ROC analýza – plocha pod ROC křivkou

- Plocha pod ROC křivkou = "Area Under the Curve" (AUC).
- Nabývá hodnot od 0 do 1.
- Slouží k vyjádření diagnostické síly (efektivity) testu.
- Čím větší hodnota AUC, tím lepší diagnostický test je (hodnota AUC nad 0,75 většinou poukazuje na uspokojivou diskriminační schopnost testu).

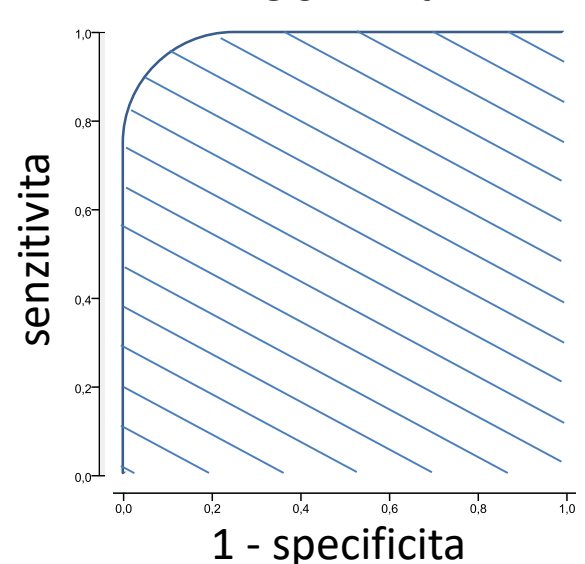

#### ROC křivka

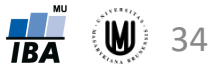

#### ROC analýza – srovnání diagnostické síly různých testů

Lze srovnat i velmi rozdílné testy (např. testy založené na různých proměnných).

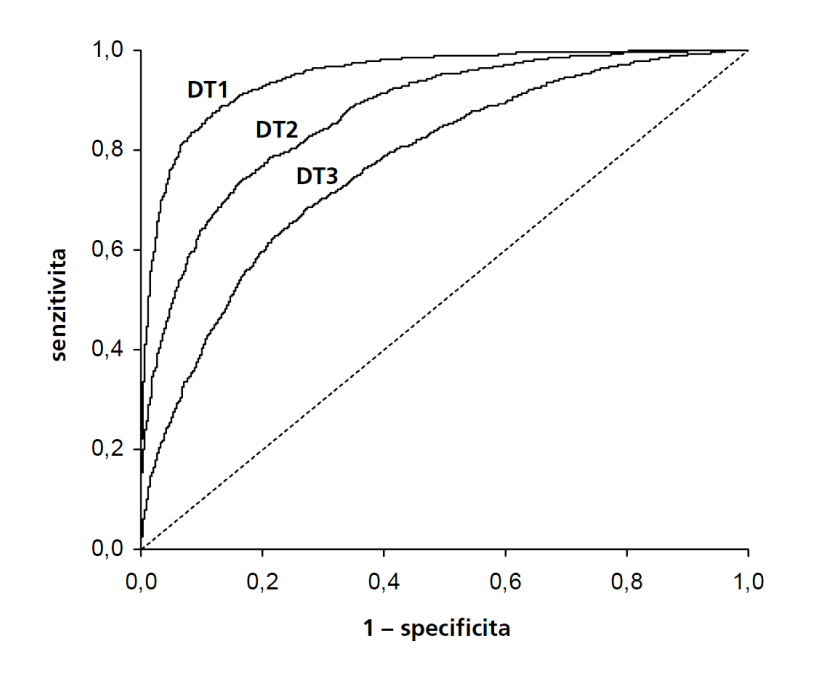

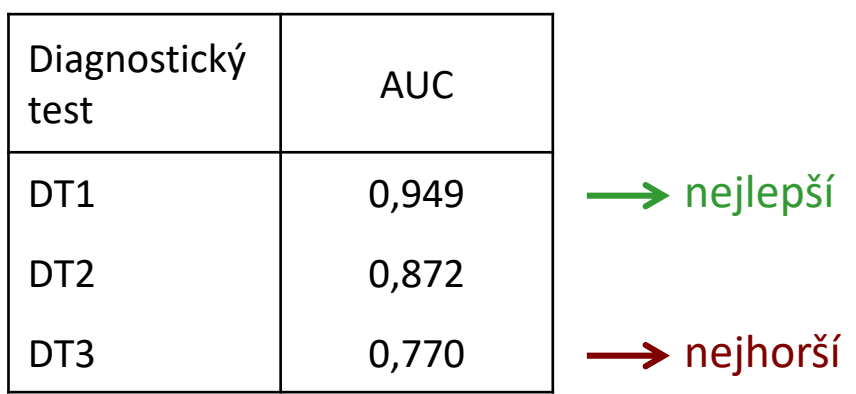

Zdroj: Dušek, Pavlík, Jarkovský, Koptíková, Analýza dat v Neurologii, Cesk Slov Neurol N 2011; 74/ 107(4)

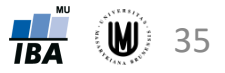

#### ROC analýza – srovnání diagnostické síly různých testů

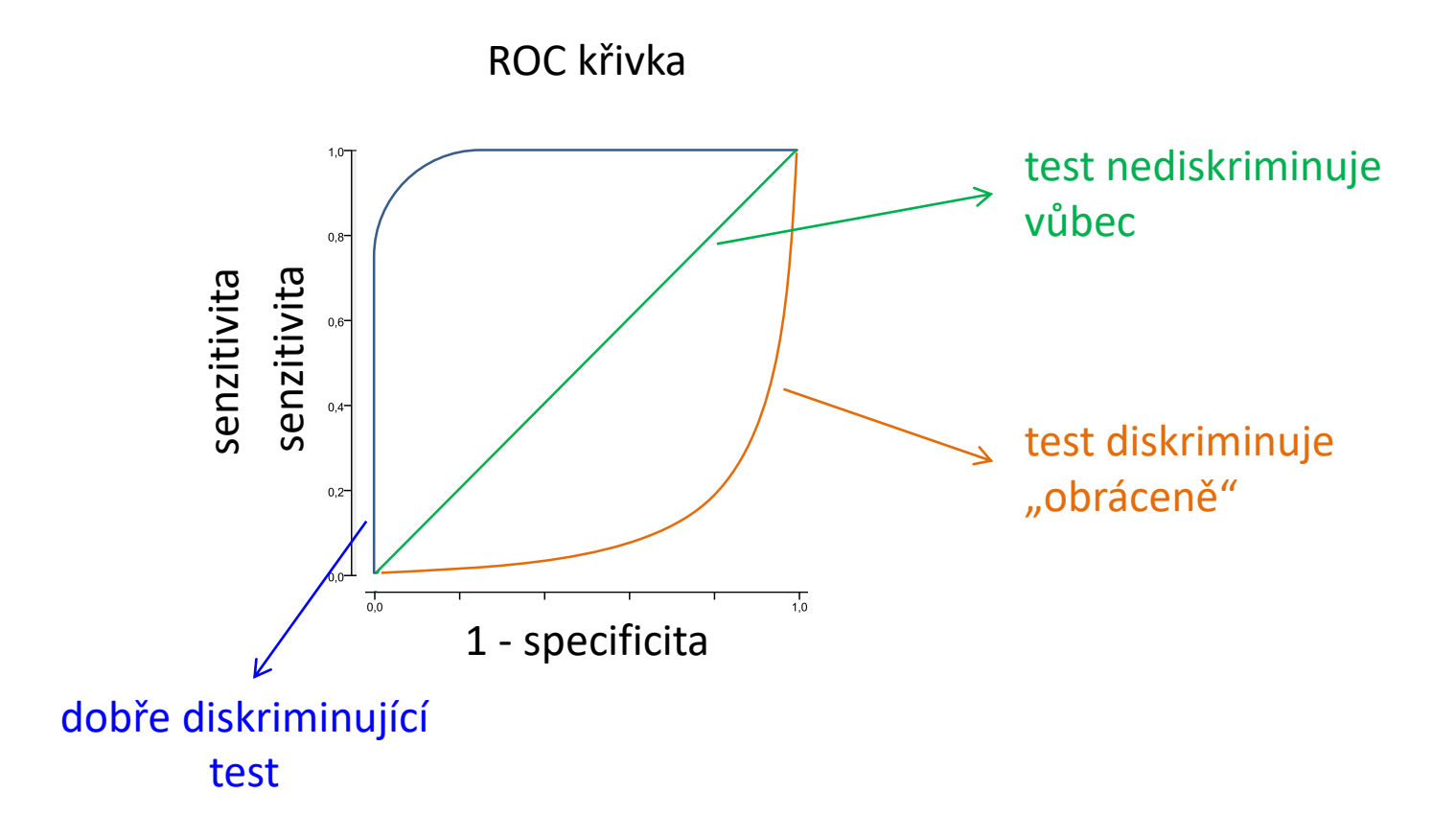

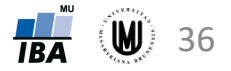

## ROC analýza – příklad

**Příklad:** Zjistěte, zda je MMSE skóre vhodné na diagnostiku mírné kognitivní poruchy (MCI). Najděte dělící bod (cut-off), který nejlépe odlišuje pacienty s MCI od kontrolních subjektů.

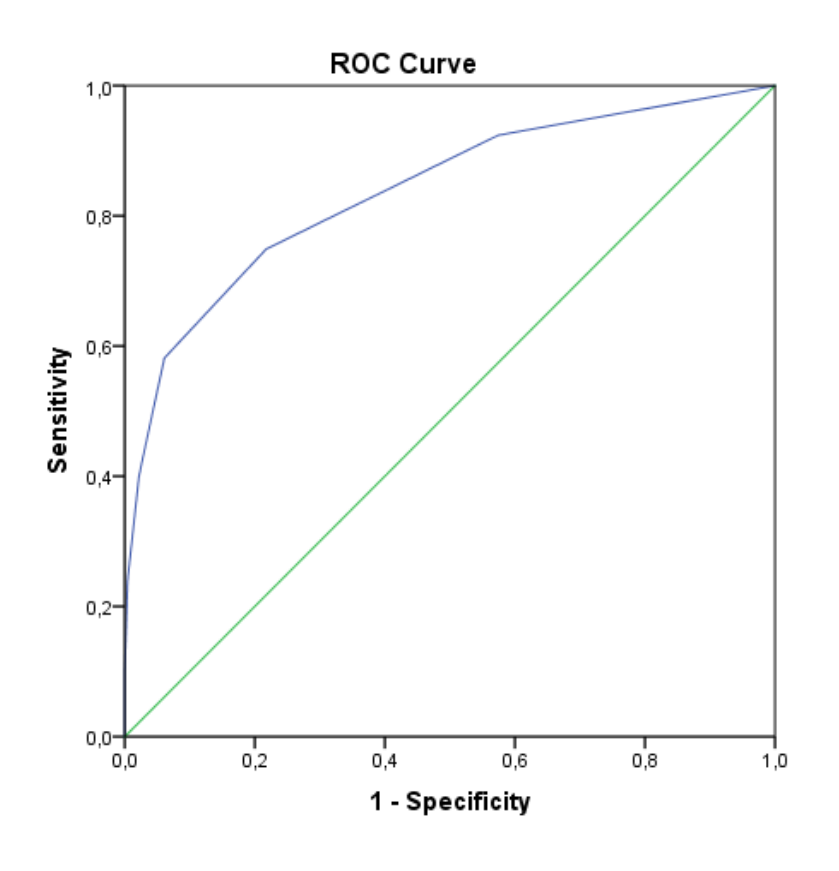

#### Test Result Variable(s): MMSE Asymptotic 95% Confidence Asymptotic Sig.<sup>b</sup> Interval Upper Bound Std. Error<sup>a</sup> Lower Bound Area .838 .016 ,000 .807 .868

Area Under the Curve

#### **Coordinates of the Curve**

Test Result Variable(s):

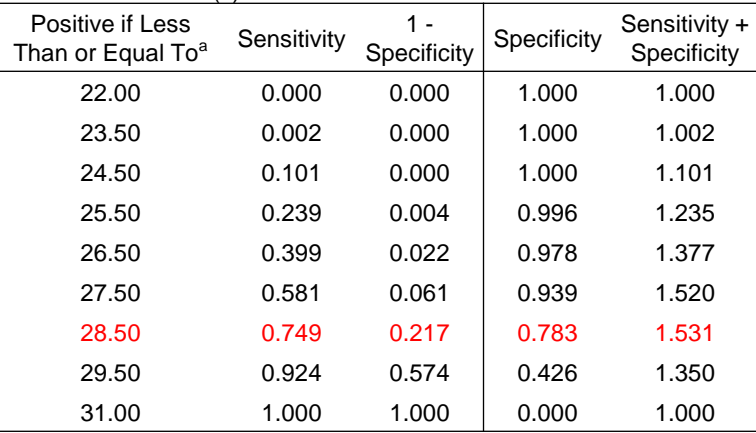

Koriťáková: Analýza a klasifikace dat

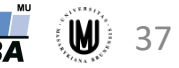

## ROC analýza – řešení v softwaru SPSS

- Analyze ROC Curve zadat Test Variable a State Variable (jako Value of State Variable zadat rizikovou kategorii)
- na záložce Options lze zvolit, zda "Larger test result indicates more positive test" nebo "Smaller test result indicates more positive test" – Continue
- zatržení "Standard error and confidence interval" umožní k AUC vypočítat intervaly spolehlivosti a p-hodnotu
- zatržení "Coordinate points of the ROC Curve" umožní získat tabulku se senzitivitou a 1-specificitou pro jednotlivé cut-off body (po zkopírování této tabulku do Excelu je možno vypočítat specificitu a nalézt nejlepší cutoff)

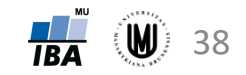

#### Hledání cut-off – doplnění

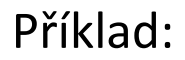

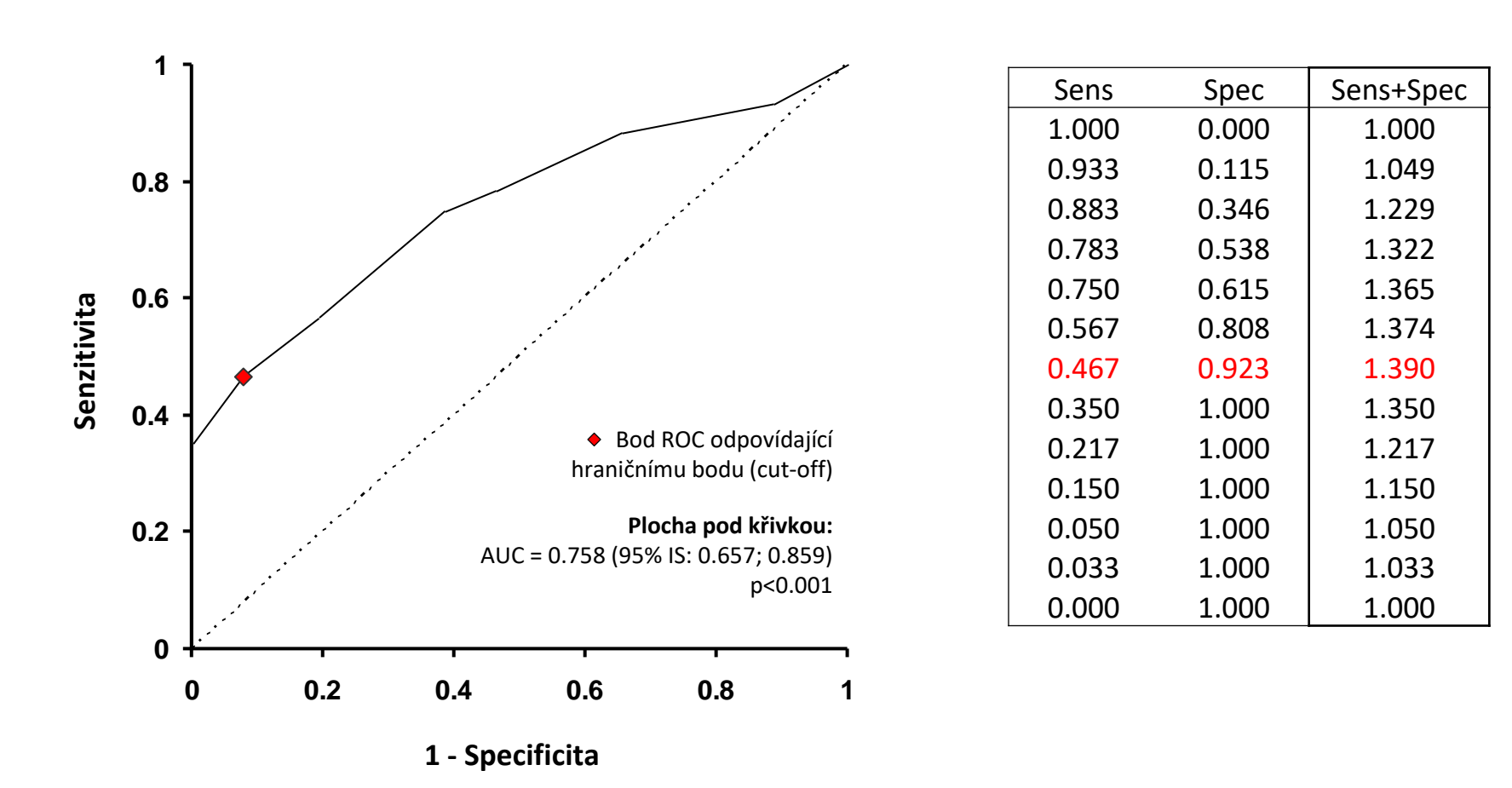

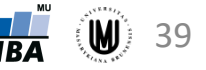

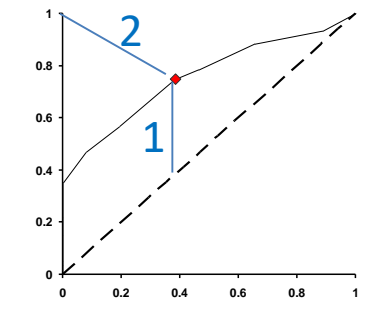

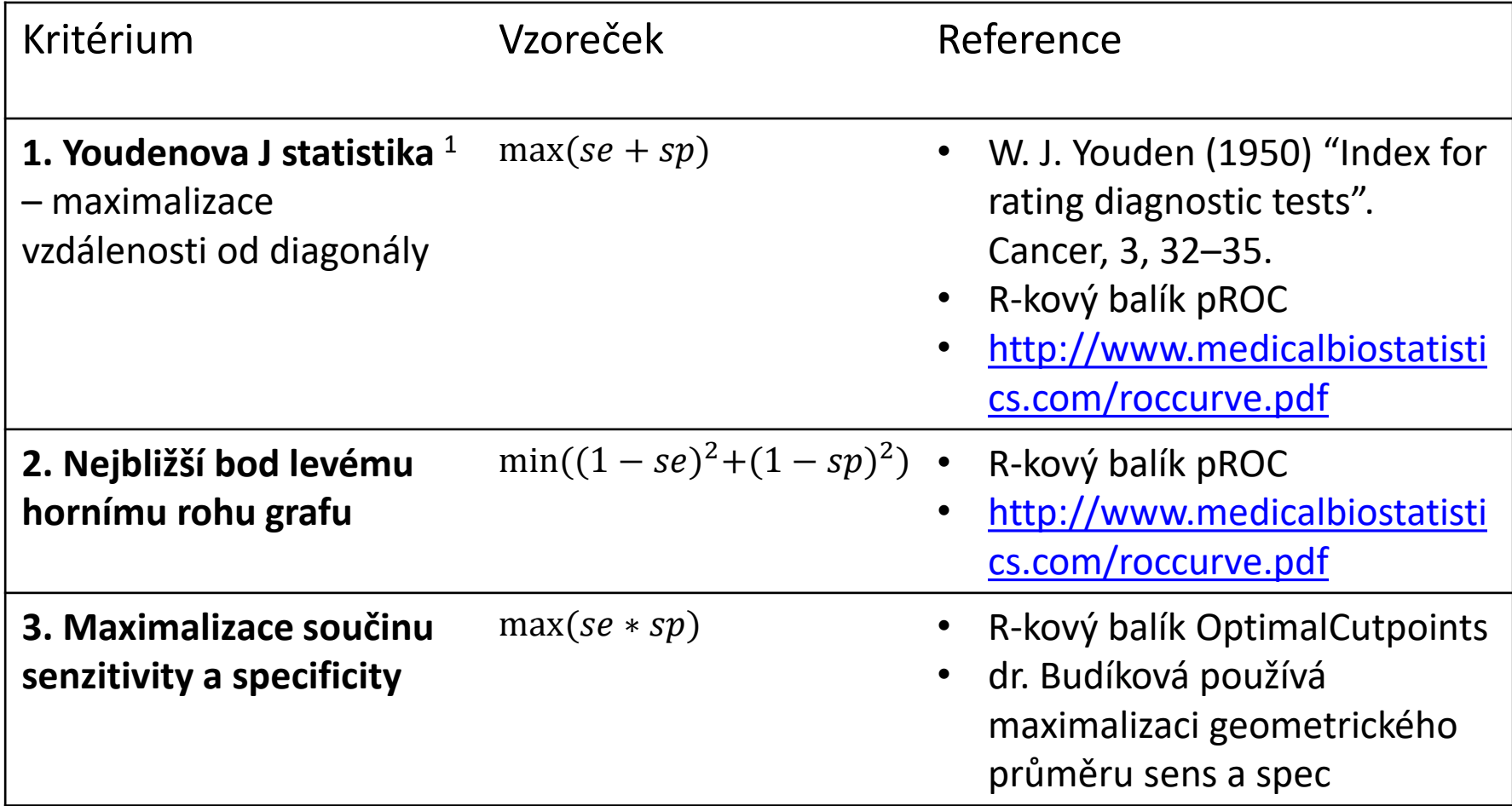

<sup>1</sup> Youdenova J statistika je definována jako:  $J = se + sp - 1$ ; při hledání maxima lze ale člen (-1) zanedbat

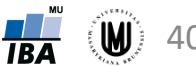

#### Hledání cut-off – vážená kritéria (dle R balíku pROC)

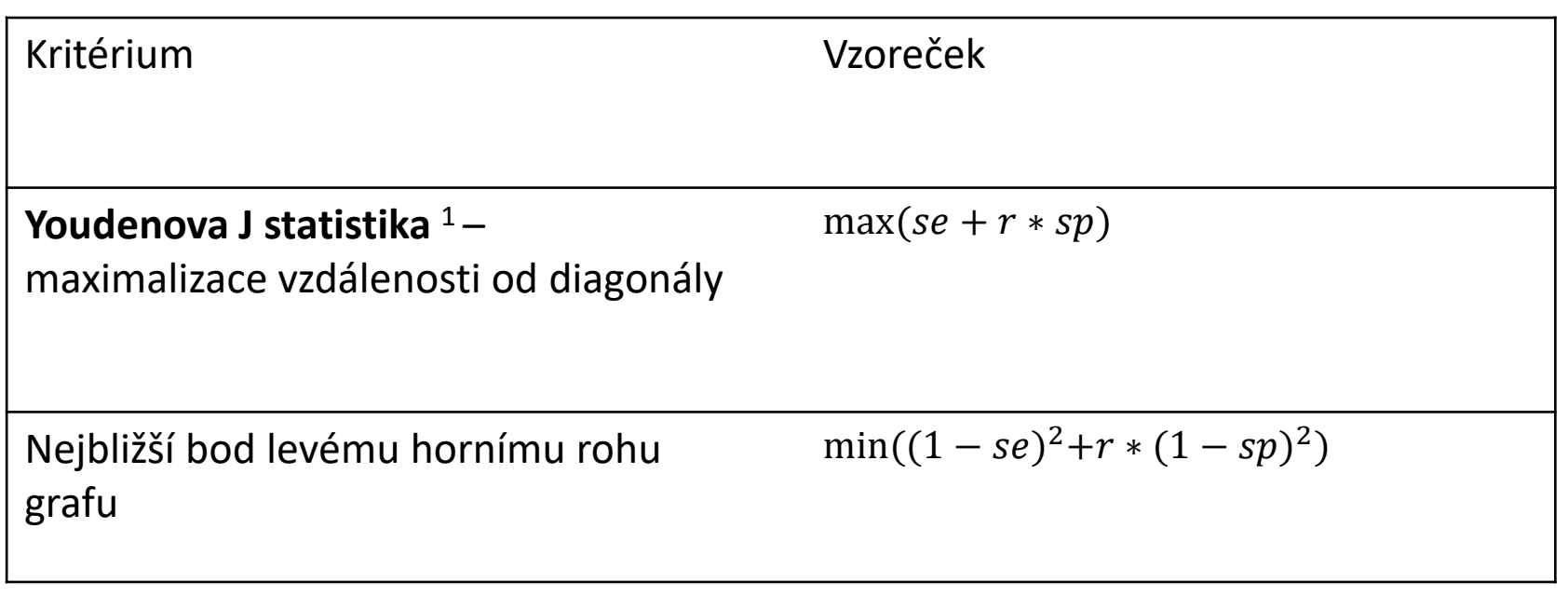

kde: 
$$
r = \frac{1 - prevalence}{cost * prevalence}
$$
 *prevalence*  $= \frac{n_{cases}}{n_{cases} + n_{controls}}$ 

 $cost$  – penalizace falešně negativních výsledků

defaultně:  $prevalence = 0.5$  a  $cost = 1$ 

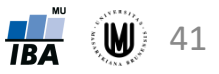

#### Hledání cut-off – doplnění II

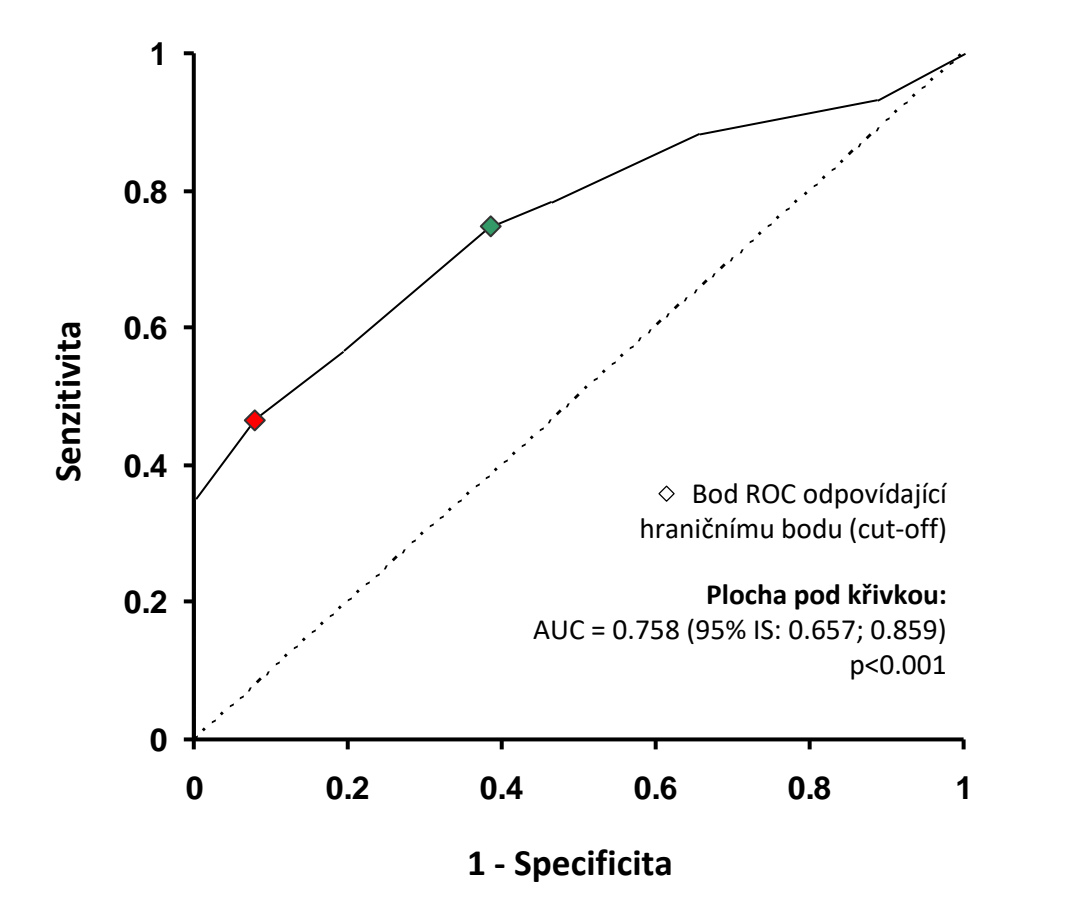

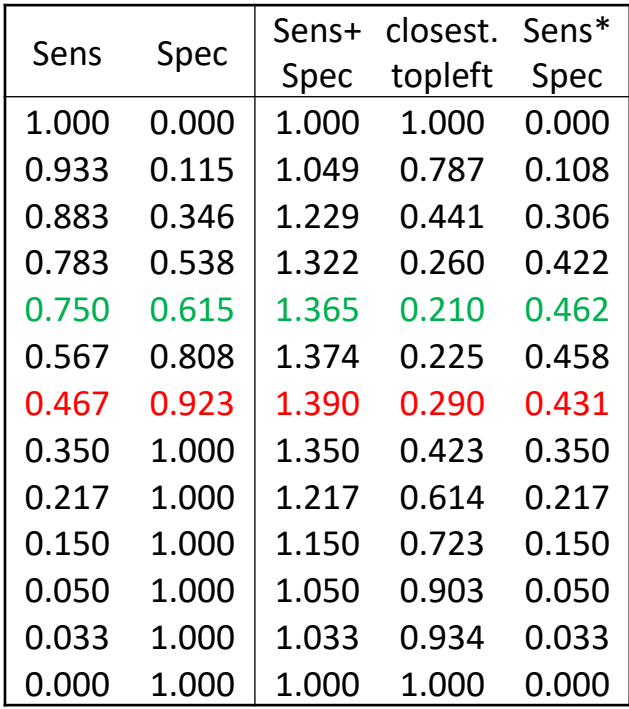

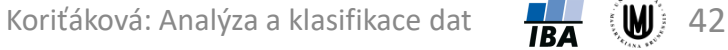

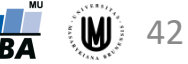

Příprava nových učebních materiálů pro obor Matematická biologie je podporována projektem OPVK č. CZ.1.07/2.2.00/28.0043 "Interdisciplinární rozvoj studijního oboru Matematická biologie"

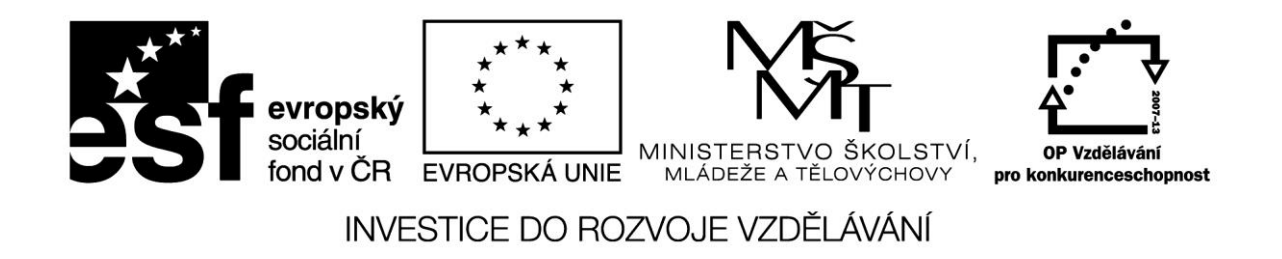

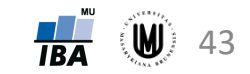